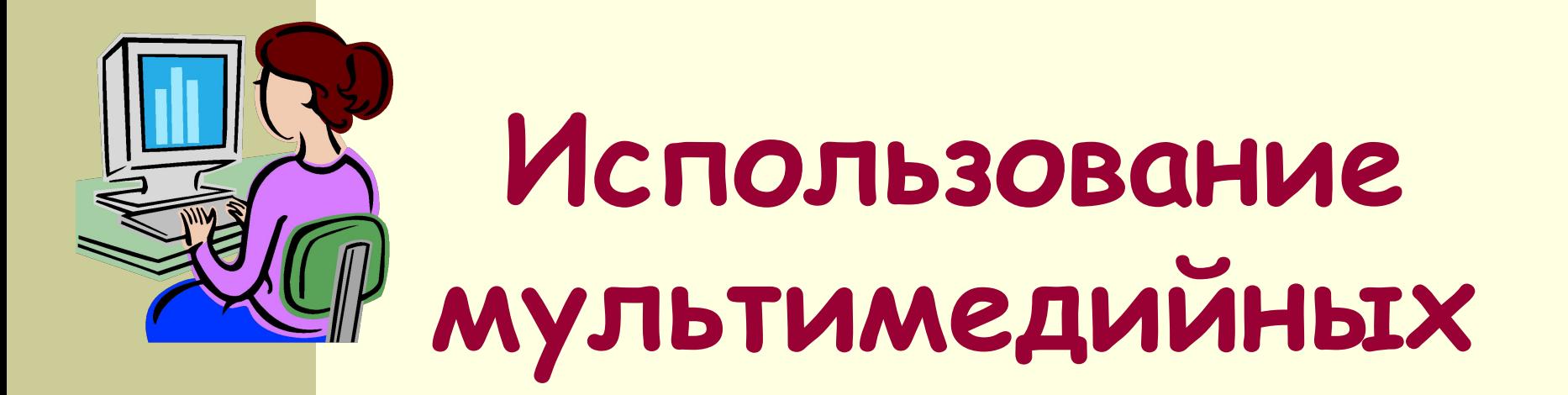

# **технологий на уроках Обидина М.Б.**

#### **Введение**

**Государственный образовательный стандарт предъявляет высокие требования к современному школьнику** .

**Большие объемы информации и жесткие требования к знаниям и умениям школьника — вот современные условия образовательного процесса.**

**Главная цель видится в грамотном использовании дидактических возможностей применения представления различных видов информации (звука, видео анимации, графики и т.п.) в ходе учебного процесса.**

**Использование современных мультимедиа и гипермедиа технологий в преподавании позволяет наглядно демонстрировать возможности изучаемого программного обеспечения, в том числе с помощью видеоуроков (мультимедийных презентаций), позволяет повысить эффективность и мотивацию обучения.**

#### **Мультимедиа технологии в образовании**

#### **Мультимедийные технологии**

обогащают процесс обучения, позволяют сделать обучение более эффективным, вовлекая в процесс восприятия учебной информации большинство чувственных компонент обучаемого.

#### **Мультимедиа и гипермедиа-технологии**

 интегрируют в себе мощные распределенные образовательные ресурсы, они могут обеспечить среду формирования и проявления ключевых компетенций, к которым относятся в первую очередь информационная и коммуникативная.

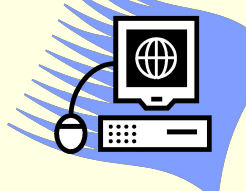

это взаимодействие визуальных и аудиоэффектов под управлением интерактивного программного обеспечения с использованием современных технических и программных средств, они объединяют текст, звук, графику, фото, видео в одном цифровом представлении.

### **Мультимедиа**

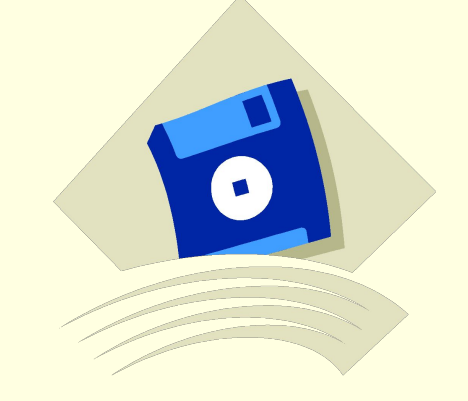

## связанные посредством гипертекстовых ссылок для перемещения между мультимедийными объектами.

это компьютерные файлы,

**Гипермедиа** 

### **Использование мультимедиа технологий**

Применение видеофильмов и мультимедиа технологий дают возможность повысить степень активности школьников и привлечь внимание учащихся.

**Видеометод** можно использовать :

- **■ для преподнесения знаний,**
- **■ для организации контроля,**
- **■ закрепления,**
- **■ повторения,**
- **■ обобщения,**

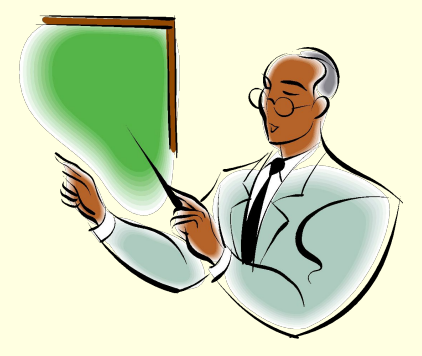

- **■ успешно выполняет все дидактические функции.**
- Метод покоится преимущественно на наглядном восприятии информации.
- **Обучающая и воспитывающая функции** данного метода обуславливаются высокой эффективностью воздействия наглядных образов. Информация, представленная в наглядной форме, является доступной для восприятия, усваивается легче и быстрее.

#### **Использование видеометода в учебном процессе обеспечивает возможность:**

- дать учащимся более полную, достоверную информацию об изучаемых явлениях и процессах;
- повысить роль наглядности в учебном процессе;
- удовлетворить запросы, желания и интересы учащихся;
- освободить учителя от части технической работы, связанной с контролем и коррекцией знаний;
- наладить эффективную обратную связь;
- организовать полный и систематический контроль, объективный учет успеваемости.

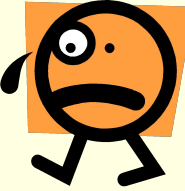

## **Особенности подготовки учебных мультимедиа презентаций**

- **При создании мультимедийных презентаций необходимо учитывать следующие требования**:
- **Мотивация.**
- **Постановка учебной цели.**
- **Создание предпосылок к восприятию учебного материала.**
- **Подача учебного материала.**
- **Оценка.**

#### Назначение:

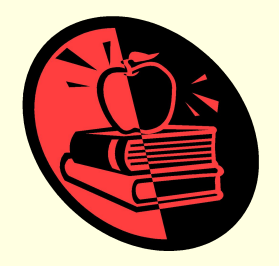

- Мультимедийные обучающие презентации предназначены для помощи преподавателю и позволяют удобно и наглядно представить материал. Применение даже самых простых графических средств является чрезвычайно эффективным средством. Мастерски сделанная презентация может привлечь внимание обучаемых и
	- пробудить интерес к учебе.

## **Типы презентаций**

- **■ Со сценарием** (Материал в такой презентации хорошо организован, ее можно отрепетировать заранее, чтобы обеспечить безупречную презентацию)
- **■ Интерактивные** (удобно реализовать индивидуальные "экскурсии'' по учебному материалу, которые позволяют пользователю самостоятельно ознакомиться с информацией о предмете)
	- **■ Самовыполняющиеся** (Законченный информационный продукт, который можно использовать для самостоятельного изучения школьником в ходе урока или дома)
	- **■ Обучающие презентации** (предназначены для помощи преподавателю и обучаемому и позволяют удобно и наглядно представить материал)

#### **Принципы создания презентации:**

- *■ Презентация должна быть краткой, доступной и композиционно целостной*. Продолжительность презентации со сценарием должна составлять не более *20-30 минут*. Для демонстрации нужно подготовить примерно *20-25 слайдов* (показ одного слайда занимает около *1 минуты*, плюс время для ответов на вопросы слушателей).
- *■ При изложении материала следует выделить несколько ключевых моментов и в ходе демонстрации время от времени возвращаться к ним, чтобы осветить вопрос с разных сторон***.** Это гарантирует должное восприятие информации вашими слушателями. Не бойтесь повторить свою мысль, если хотите, чтобы ее усвоили.

Указания по созданию эффективной

#### презентации:

**■ Прежде чем приступить к работе над презентацией, следует добиться полного понимания того, о чем вы собираетесь рассказывать.** 

**■ В презентации не должно быть ничего лишнего. Каждый слайд должен представлять собой необходимое звено повествования и работать на общую идею презентации. Неудачные слайды необходимо объединить с другими, переместить или удалить вообще.** 

**■ Пользуйтесь готовыми шаблонами при выборе стиля символов и цвета фона. Не бойтесь творческого подхода. Экспериментируйте при размещении графики и создании спецэффектов.** 

**■ Не перегружайте слайды лишними деталями. Иногда лучше вместо одного сложного слайда представить несколько простых. Не следует пытаться "затолкать" в один слайд слишком много информации.**

**■ Дополнительные эффекты не должны превращаться в самоцель. Их следует свести к минимуму и использовать только с целью привлечь внимание зрителя к ключевым моментам демонстрации. Звуковые и визуальные эффекты ни в коем случае не должны выступать на передний план и заслонять полезную информацию** 

#### **Мультимедийная презентация должна обладать следующими качествами:**

- **■ Удобной системой навигации, позволяющей легко перемещаться по презентации**
- **■ Использование мультимедийных возможностей современных компьютеров и Интернет (графических вставок, анимации, звука если необходимо и др.).**
- **■ Разбивка урока на небольшие логически замкнутые блоки (слайды).**
- **■ Каждый слайд презентации должен иметь заголовок.**
- **■ Ссылки на литературные источники, электронные библиотеки и на источники информации в сети Интернет.**
- **■ Доступностью быстрая загрузка, без усложнения эффектами.**

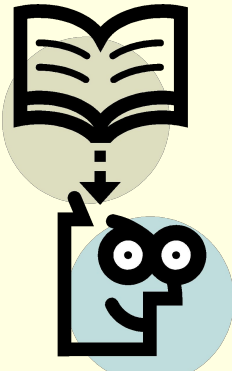

### **При создании мультимедийной презентаций необходимо**:

- **■ провести разбивку урока на небольшие смысловые части – модули. Каждый слайд должны иметь заголовок;**
- **■ подбор для каждого модуля соответствующей формы выражения и предъявления обучаемым заголовка раздела, текстов, рисунков, таблиц, графиков, звукового и видеоряда и т.п. (согласно содержанию);**
- **■ моделирование познавательной деятельности обучаемых при изучении раздела и использование результатов при его составлении (определяется основная последовательность перехода между слайдами );**
- **■ проектирование способов закрепления знаний и навыков и осуществления обратной связи (подбор задач, контрольных вопросов, заданий для моделирования, разработка способов анализа ответов, реплик на типичные неправильные ответы, составление подсказок (help));**
- **■ составление текстов, разработку рисунков, таблиц, схем, чертежей, видеоряда, согласно требованиям эргономики; компоновку модулей каждого раздела урока с эргономической точки зрения.**

#### **Каждый модуль по максимуму включает в себя:**

- **■ Текст психологического настроя**
- **■ Цели изучения модуля**
- **■ Учебные вопросы**
- **■ Учебный материал**
- **■ Набор ключевых проблем по теме модуля**
- **■ Лучшие работы учеников прошлых групп**
- **■ Новые работы учеников**
- **■ Вопросы для самопроверки и рефлексии (желательно с ответами, комментариями и рекомендациями)**
- **■ Структурно-логическая схему модуля**
- **■ Список литературы к модулю и ссылки на сайты Интернет по тематике модуля**.

#### **Рекомендации:**

- При создании мультимедийных презентаций необходимо учитывать особенности восприятия информации с экрана компьютера**.**
- Необходимо поддерживать единый стиль представления информации для всего урока и стремиться к унификация структуры и формы представления учебного материала (унификация пользовательского интерфейса, использование графических элементов, создание шаблонов уроков ).
- Шрифты рекомендуется использовать стандартные Times, Arial. Лучше всего ограничиться использование двух или трех шрифтов для всей презентации.

#### **Рекомендации:**

- $\blacksquare$  Целесообразно применение различных маркеров  $\blacksquare$   $\blacksquare$ и др.) для выделения элементов текста (маркированные списки)
- Рекомендуется использование цвета в презентации, наиболее эффективно выделять отдельные куски текста цветом и отдельные ячейки таблицы или всю таблицу цветом (фон ячейки или фон таблицы). Вся презентация выполняется в одной цветовой палитре, обычно на базе одного шаблона.
- Важно проверять презентацию на удобство чтения с экрана компьютера. Тексты презентации не должны быть большими. Рекомендуется использовать сжатый, информационный стиль изложения материала.

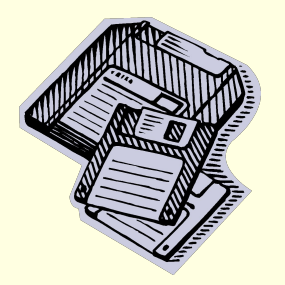

#### **Рекомендации:**

■ При создании мультимедийной презентации необходимо решить задачу: как при максимальной информационной насыщенности продукта обеспечить максимальную простоту и прозрачность организации учебного материала для обучаемого.

■ Нужно уметь вместить максимум информации в минимум слов, привлечь и удержать внимание обучаемых. Просто скопировать информацию с других носителей и разместить её в презентации уже недостаточно.

■ При подготовке мультимедийных презентации преподаватель должен использовать возможности Интернет, современные мультимедийные энциклопедии и электронные учебники.

#### **Для обеспечения дидактических функций учебнометодического комплекса к мультимедийной**

**презентации предъявляются следующие требования:**

- Текстовые фрагменты могут сопровождаться аудио- или видеоинформацией для выделения смысловых акцентов.
- В мультимедийной презентации может содержаться дополнительный материал, а также материал для углубленного изучения темы.
- Наиболее важные элементы мультимедийной презентации должны иметь подсказки или пояснения. Справочный материал презентации содержит основные определения, наиболее важные даты истории развития информатики, таблицы для сравнения определенных характеристик объектов и т. п.
- После изучения каждой структурной единицы учебного материала в презентации содержится материал для обобщения, представляющий изученный материал в более кратком виде.
- Мультимедийная презентация должна быть открыта для развития.
- Текст мультимедийной презентации должен иметь возможность копирования, вывода на печать.

## **Этапы подготовки мультимедийной презентации:**

- **■ Структуризация учебного материала**
- **■ Составления сценария реализации**
- **■ Разработка дизайна презентации**
- **■ Подготовка медиафрагментов** (тексты, иллюстрации, видеосъемка, запись аудиофрагментов)
- **■ Подготовка музыкального сопровождения**
- **■ Тестирование-проверка**

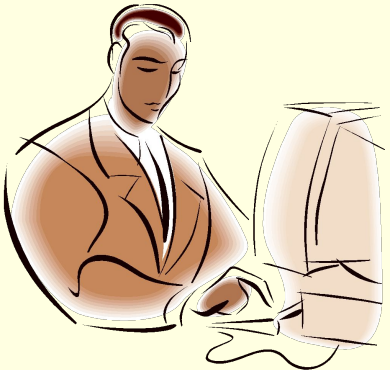

## **Методы использования мультимедийных презентаций.**

**■ При изучении нового материала.** Позволяет иллюстрировать разнообразными наглядными средствами. Применение особенно выгодно в тех случаях, когда необходимо показать динамику развития какого-либо процесса. **■ При закреплении новой темы ■ Для проверки знаний.** Компьютерное тестирование – это самопроверка и самореализация, это хороший стимул для обучения, это способ деятельности и выражения себя. Для учителя – это средство качественного контроля знаний, программированный способ накопления оценок. **■ Для углубления знаний, как дополнительный материал к урокам. ■ При проверке фронтальных самостоятельных работ**. Обеспечивает наряду с устным визуальный контроль результатов.

## **Методы использования мультимедийных презентаций.**

**■ При решении задач обучающего** 

**характера**. Помогает выполнить рисунок, составить план решения и контролировать промежуточные и окончательный результаты самостоятельной работы по этому плану

**■ Средство эмоциональной разгрузки.** Во время проведения блочных уроков или длительных консультаций перед экзаменами - стоит включить видеозаставки экспериментов или мультфильмы при этом у учеников исчезает усталость, появляется заинтересованность, они ищут ответы, обращаются к учителю с вопросами, заряжаются новой энергией. Мультимедиа программы смотрятся как видеофильм, но с возможностями вмешиваться в ход действий и вести диалог.

**■ Как средство для изготовления раздаточного дидактического материала, кодограмм и карточек.** Персональный компьютер в руках учителя, в дополнении со сканером и принтером – это минитипография педагога.

#### **Технические средства**:

- **■ Предусматривается наличие в школе компьютерного класса с Windows-совместимыми компьютерами**. В состав компьютерного класса включается базовое вычислительное и коммуникационное оборудование и программное обеспечение (ПО), которое широко используется в реальных информационных средах:
	- персональные компьютеры, оснащенные системным и специальным программным обеспечением;
	- сетевое оборудование, объединяющее персональные компьютеры в локальную сеть и реализующее выход в Internet;
	- широкий спектр совместно используемых периферийных устройств;
	- проекционное оборудование. (мультимедийный проектор и/или демонстрационный телевизор, подключенный к компьютеру)
- **■ Современные тенденции работы с мультимедийной информацией требуют наличия сканера, звуковых карт, хорошего принтера. В качестве желательного оборудования можно указать цифровой фотоаппарат и видеокамера**

#### **Программные средства:**

- **■ Программа Microsoft PowerPoint** позволяет учителю самостоятельно подготовить мультимедийное пособие к уроку по любому предмету с минимальными временными затратами.
- **■ Программа Microsoft Producer** надстройка над Microsoft PowerPoint позволяет создавать мультимедийные презентации с синхронизированными слайдами, изображениями, аудио и видео материалов с демонстрацией через Интернет.
- Для подготовки изображений учитель может использовать графические редакторы **Adobe Photoshop и CorelDraw.**
- Для подготовки анимационных изображений рекомендуется использовать Flash технологии (**Macromedia Flash**).
- Подготовку текстового материала наиболее целесообразно проводить в текстовом редакторе **Microsoft Word.**

#### **Подробнее…**

Примеры презентаций:

■ Решай. Смекай и разгадывай.

■ Компьютерные вирусы.

■ Табличная организация данных.

**Практическая работа:**

# Создайте презентацию на произвольную тему .

## **Запуск программы**:

 $\prod$ **yck** $\rightarrow$ **Все программы → Microsoft Office → Microsoft Office PowerPoint 2003**

**2. Создать презентацию…**

### Основные действия:

□ **Новый слайд**: Вставка →Создать слайд □ **Оформление слайда**: Формат →Оформление слайда… □ **Разметка слайда**: Формат →Разметка слайда… □ **Настойка анимации**: Показ слайдов → Настойка анимации □ **Показ презентации**: Показ слайдов → Начать показ(**F5**)